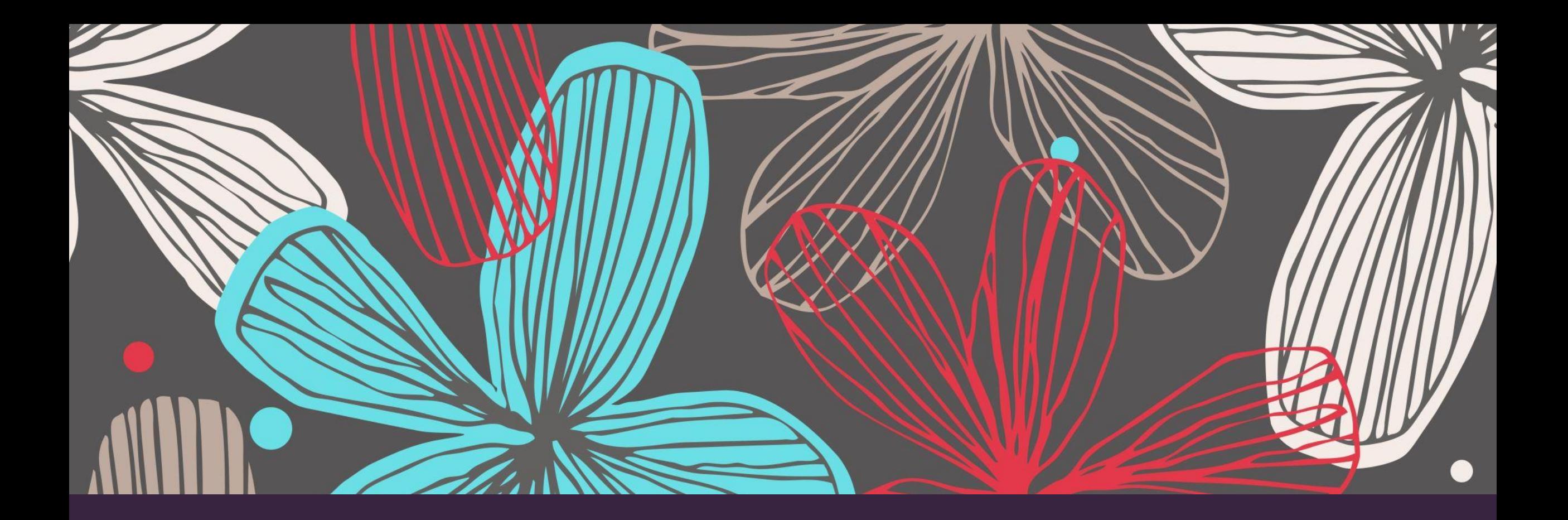

#### SUPER SIMPLE APPS FOR THE CLASSROOM

Marija Krstinić

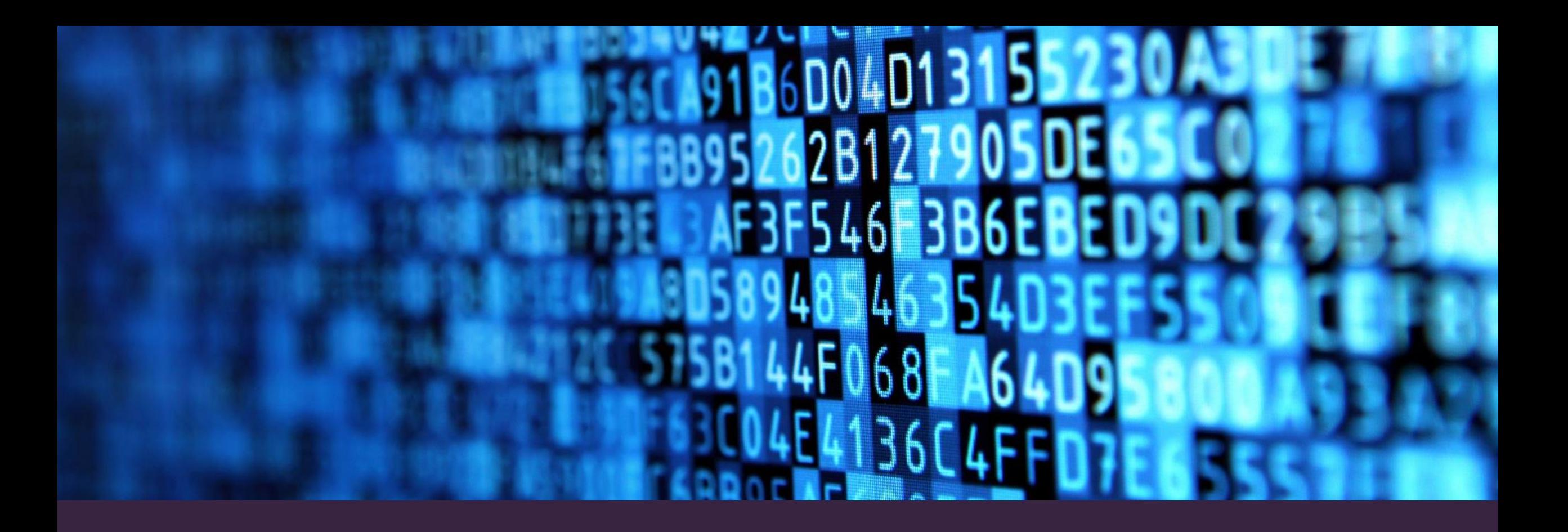

## QR CODES

#### QR CODES-A SIMPLE BUT GREAT **TOOL**

- Scan the Qr code with your smart phone camera
- If your camera can not scan the qr code, go to Google play and download a qr code scanner/reader app

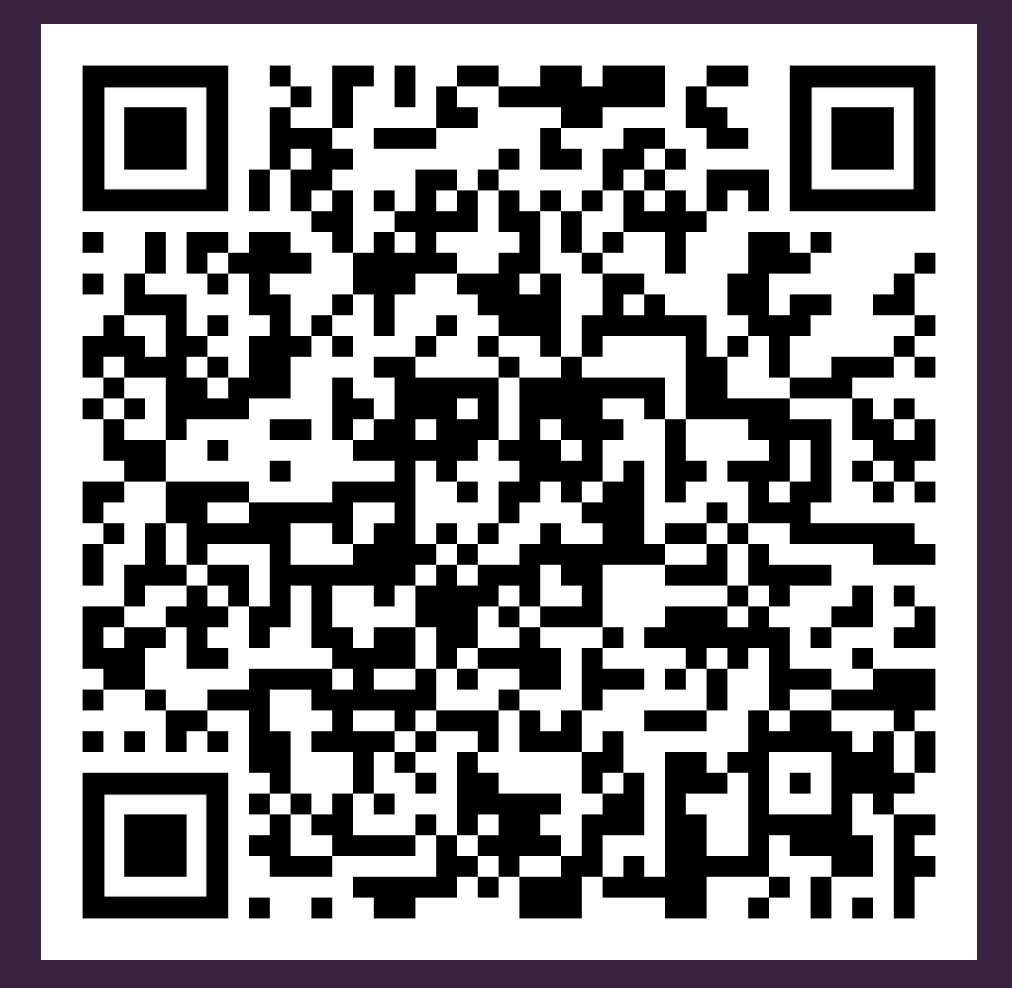

QR codes (free version) can contain a short text, an URL or a video

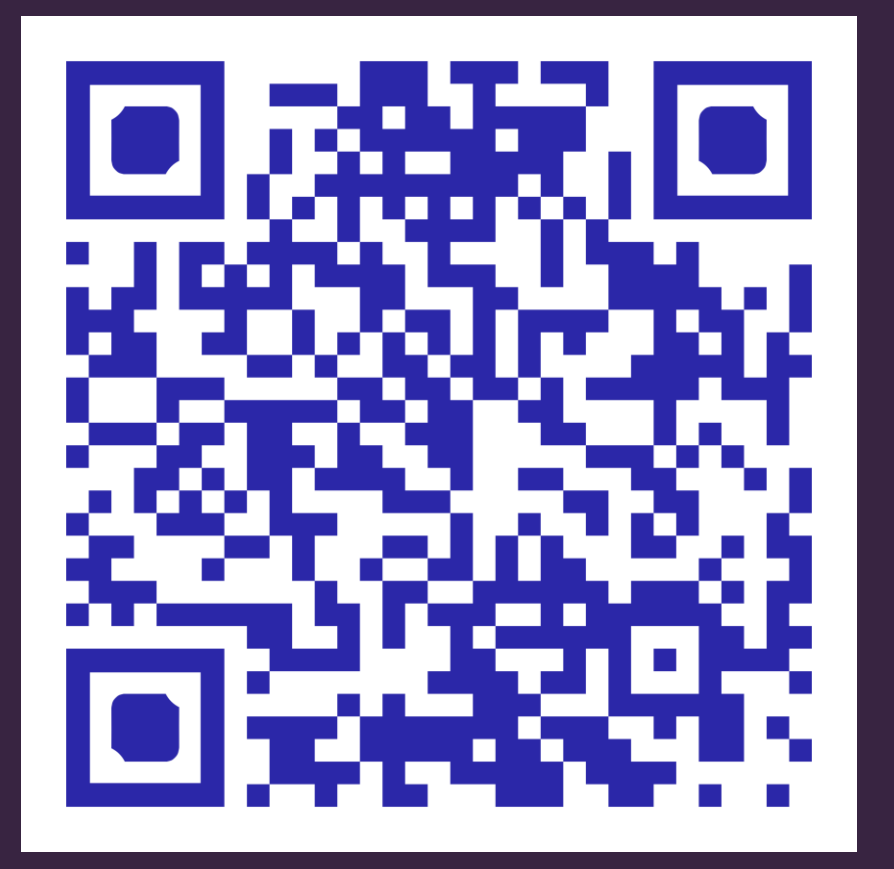

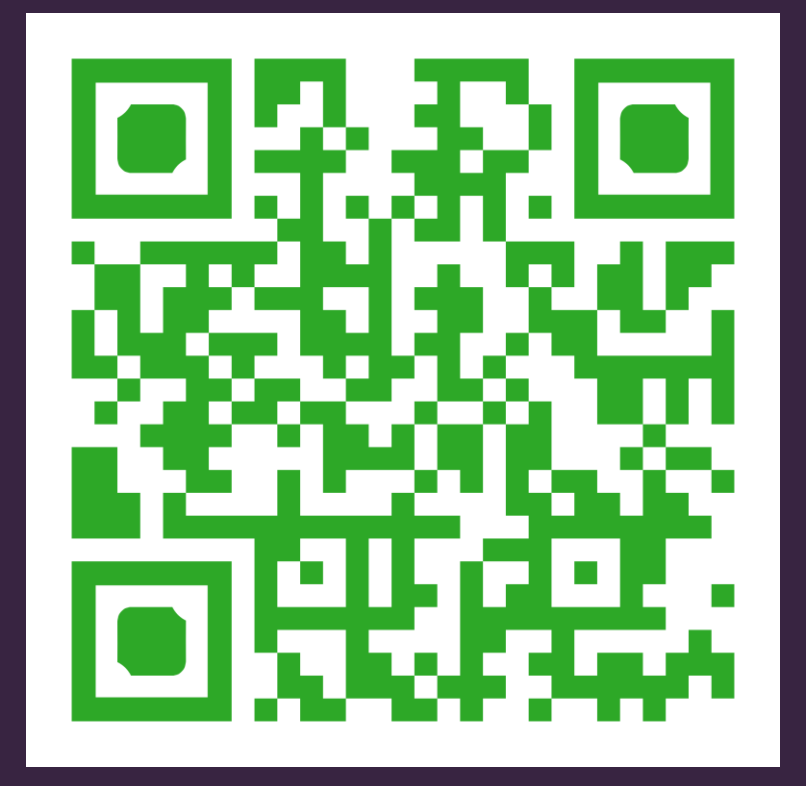

### ADVANCED USE OF QR CODES

- Station learning
- Treasure hunts
- Projects

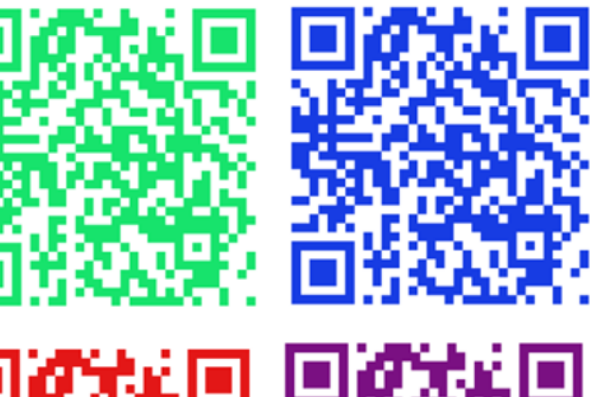

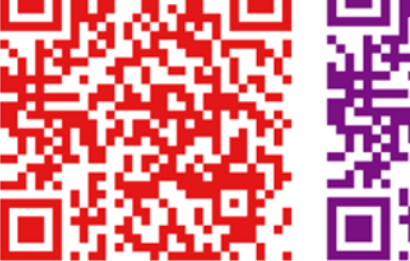

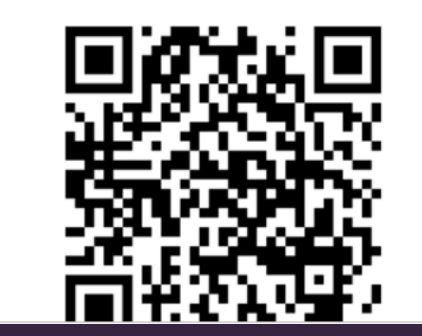

#### Station learning

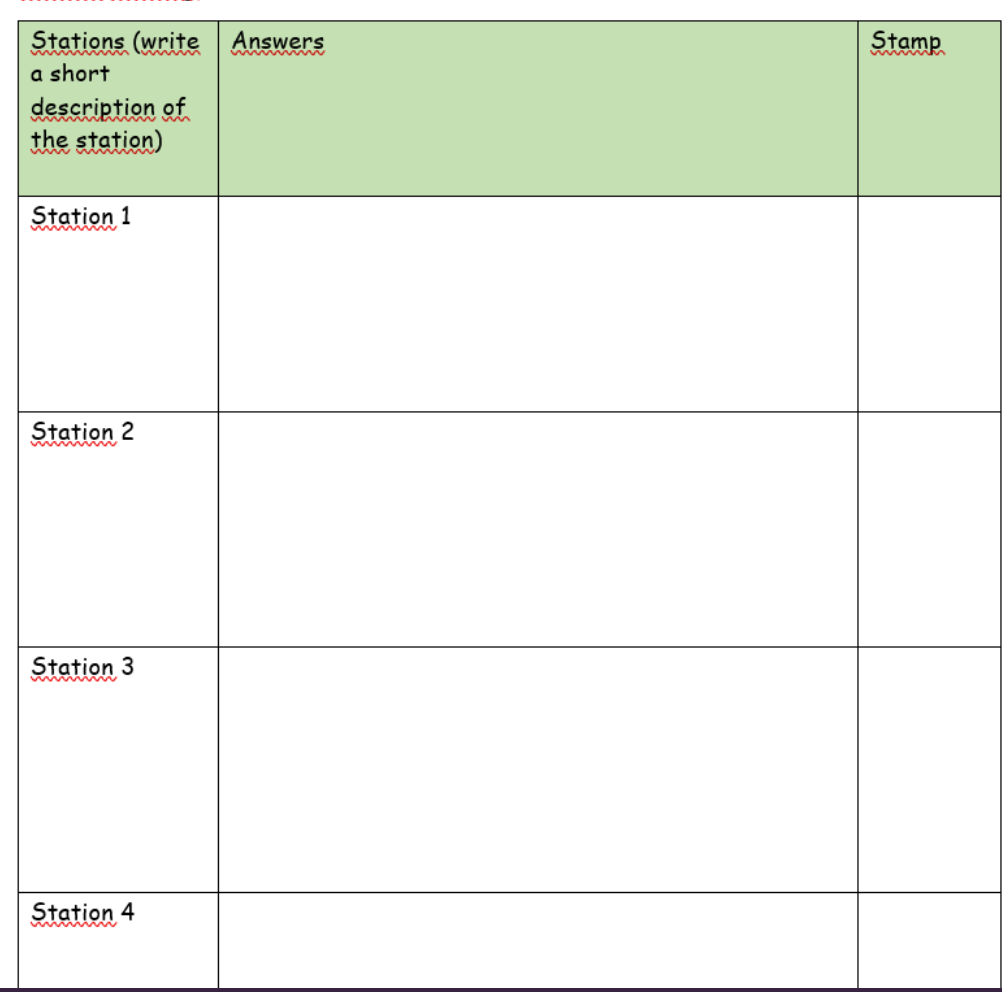

#### FOLLOW THE INSTRUCTIONS AND…

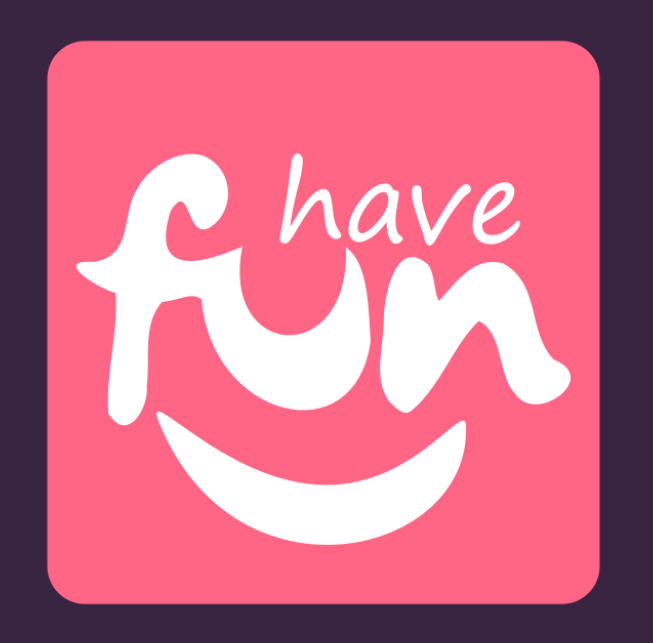

- Try to find a gr code in your colour
- Scan the code
- Play the game
- Fill in your worksheet column 1 (describe the station), column 2 (write down the answers from the assignment)
- When you are done, bring me the code and I will get you a stamp  $\circledcirc$
- Find the next code

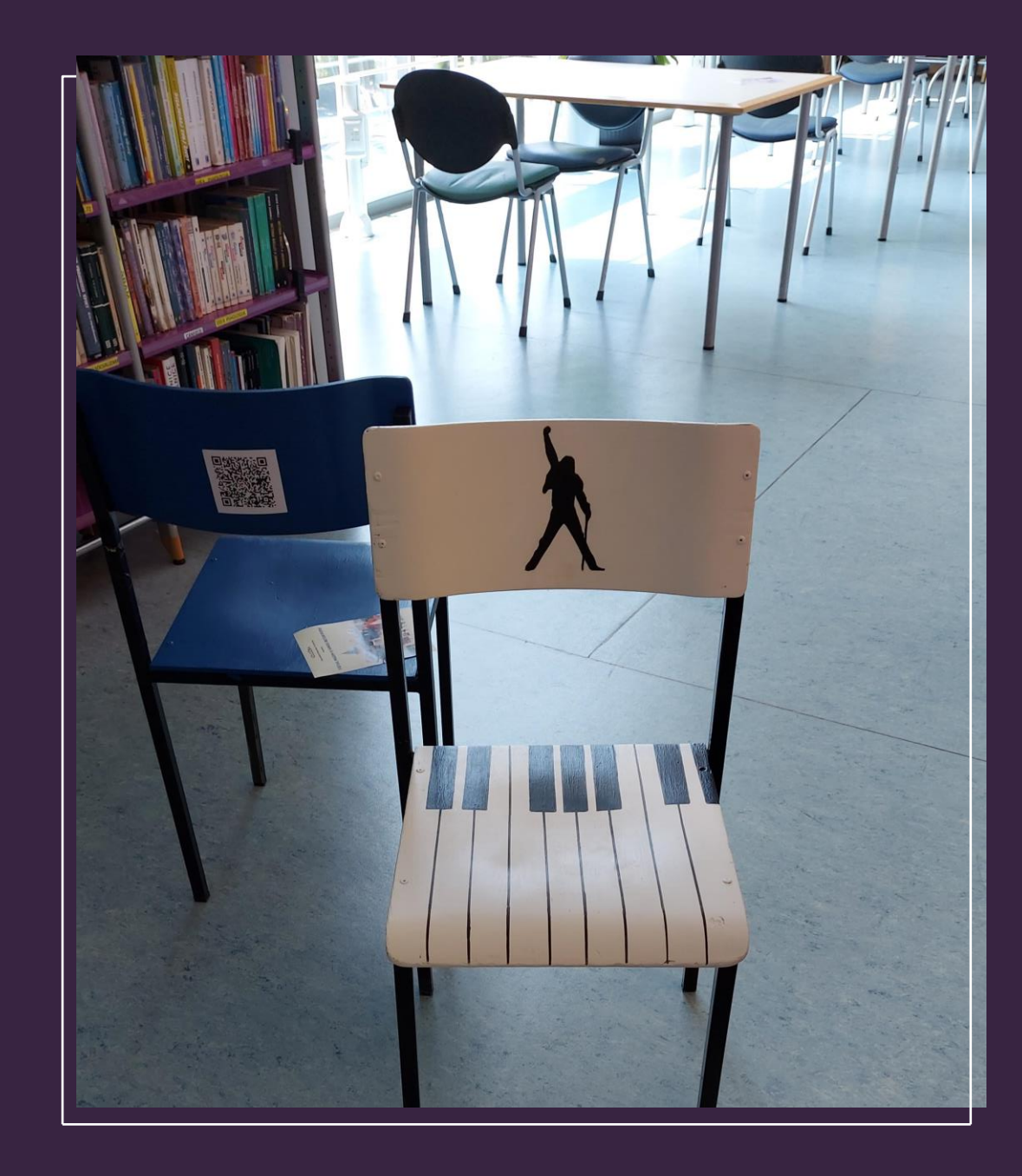

# PROJECTS

#### HOW RO CREATE A QR CODE?

Go to Google and type: "Qr code monkey"

1

Go to "Enter content". There you can choose to paste an URL, text or a 2

Youtube video (and some other features)

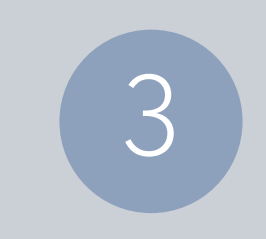

Change the color if you want by clicking on "Set colors"

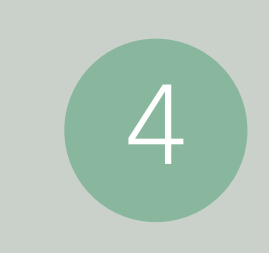

When you are done click on "Create code" and "download PNG". Wait until the code is downloaded to your computer.

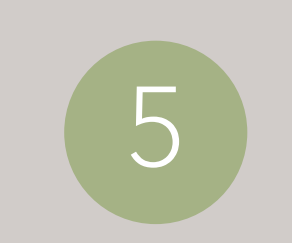

Share it with your students and have fun  $\copyright$ 

#### QR CODE MONKEY-FREE VERSION

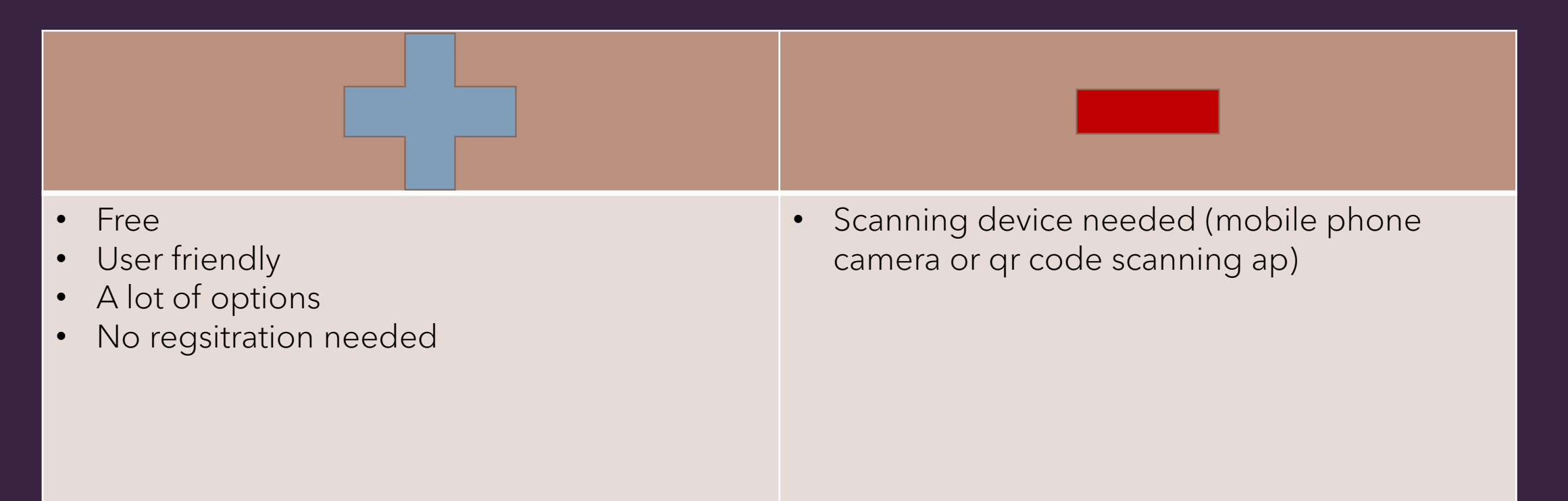

# THE BEST THINGS ARE THE SIMPLI THINGS!!!